## **function from adhoc**

**F\_ARCOTH**

Entrypoint arccoth compatible with UTF-8

**This function calculates the AreaCotangensHyperbolicus**

## **Syntax**

 Entrypoint arccoth compatible with UTF-8 TestSQL SELECT 1 AS ISCORRECT, F SIN(1.5707963267949), F SIN(F DEGTORAD(90)), F SIND(90) FROM RDB\$DATABASE; SELECT NULL AS ISCORRECT, F SIN(NULL) FROM RDB\$DATABASE;

From: <http://ibexpert.com/docu/>- **IBExpert** Permanent link: **[http://ibexpert.com/docu/doku.php?id=04-ibexpert-udf-functions:04-02-numeric-functions:04-02-06-trigonometry-functions:f\\_arcoth](http://ibexpert.com/docu/doku.php?id=04-ibexpert-udf-functions:04-02-numeric-functions:04-02-06-trigonometry-functions:f_arcoth)** Last update: **2023/04/11 23:08**

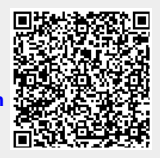